# Муниципальное общеобразовательное учреждение «Средняя общеобразовательная школа №76» Ленинского района города Саратова

**«Рассмотрено»** на заседании методического объединения учителей естественно-математического цикла \_\_\_\_\_\_\_\_\_\_\_\_\_\_ /В.П.Коковина/ Протокол № 1 от «12» августа 2013 г.

**«Согласовано»** Зам. директора по УВР \_\_\_\_\_\_\_\_\_/Т.В.Царева ./

«12» августа 2013 г.

**«Утверждаю»** Директор МОУ «СОШ № 76»  $/M.A.Bexona/$ Приказ № 290 от «12» августа 2013 г.

**для 10 класса**

**Рабочая программа**

**Александровой О.С., учителя высшей категории по технологии «Компьютерное делопроизводство»**

> Рассмотрено на заседании педагогического совета протокол № 1 от «12» августа 2013 г.

Одна из задач современной школы — содействовать воспитанию нового поколения, отвечающего по своему уровню развития и образу жизни условиям информационного общества. Для этого, обучающимся предлагается осваивать способы работы с информационными потоками — искать необходимую информацию, анализировать ее, выявлять в ней факты и проблемы, самостоятельно ставить задачи, структурировать и преобразовывать информацию в текстовую и мультимедийную форму, использовать ее для решения учебных и жизненных задач.

Умение представлять информацию в виде, удобном для восприятия и использования другими людьми, — одно из условий образовательной компетентности обучающегося.

На современном этапе во все сферы деятельности человека стремительно входят компьютерные технологии, обеспечивающие необходимую эффективность труда. Особое значение приобретают компьютерные технологии в сферах деятельности, связанных с приемом, обработкой и передачей информации. Многие обучающиеся и работники различных предприятий не имеют представления о широчайших возможностях использования компьютерных технологий для рациональной и эффективной организации работы с различного рода документами. Предлагаемый курс призван помочь учащимся овладеть необходимым инструментарием компьютерных технологий для эффективной работы с различными документами.

Знания, умения и способы работы с информацией, полученные на занятиях, являются элементами информационной компетенции — одной из ключевых компетенций старшей профильной школы.

**Курс «Компьютерное делопроизводство»** ориентирован на учащихся 10 классов средних школ. Курс рассчитан на 34 часа.

**Целью** обучения является предпрофессиональная подготовка учащихся к работе по профессии офис-секретарь.

**Основная задача курса** «Компьютерное делопроизводство» – помочь старшеклассникам овладеть навыками компьютерной обработки деловой информации с помощью профессиональных систем, получивших в настоящее время наибольшее распространение в этой области деятельности.

**Главное внимание в курсе** уделяется изучению систем обработки текстовой информации. Учащиеся знакомятся, как и со способами компьютерной обработки деловой информации, так и изучают основы делопроизводства, методы организации делопроизводства, знакомятся со стандартами деловых документов.

Навыки, полученные при изучении этого курса, могут рассматриваться как один из промежуточных этапов профессиональной карьеры в любой сфере деятельности. Знание форм и методов оформления деловой сфере деятельности. Знание форм и методов оформления деловой деятельности предприятий, структуры и назначения основных видов деловых документов, умение правильно их составлять и оформлять при помощи компьютера, умение использовать при этом и графику позволит учащимся в будущем адаптироваться в условиях реальной деловой деятельности.

## **Цель курса**

Предлагаемый учебный курс призван помочь овладеть инструментарием компьютерных технологий для эффективной организации работы с документами. Изучив его, школьники смогут:

 получить представление о современных подходах к организации российского делопроизводства;

 познакомиться с различного рода документами и с тем, где и когда тот или иной документ надо использовать;

научиться оформлять документы в соответствии с существующими правилами;

 освоить наиболее распространенные программные продукты общего назначения, используемые для обеспечения компьютерного документооборота;

научить культуре делового общения секретаря – менеджера;

получить навыки использования мультимедийных возможностей компьютера;

 освоить современные способы пересылки информации и оперативного реагирования на сообщения;

 организовать рабочее место секретаря – менеджера, используя современные информационные технологии.

#### **Основные направления и содержание учебной деятельности**

Занятия по данной программе состоят из теоретической и практической части, причем большее количество времени занимает практическая часть.

#### **Методы организации учебной деятельности.**

Занятия целесообразно проводить в форме рассказа, беседы, лекции, дискуссии, практические и лабораторные занятия. Наиболее интересными являются занятия – деловые игры. С целью повышения эффективности занятий, воспитания у обучающихся интереса к профессиональной деятельности следует привлекать их к оформлению технической, технологической и другой документации, связанной с конкретным предприятием, к участию в творческих разработках. На учебных занятиях следует обращать внимание на соблюдение правил безопасности труда, санитарии и личной гигиены, пожарной безопасности.

Отбор методов обучения обусловлен необходимостью формирования информационной и коммуникативной компетентностей старшеклассников. Решение данной задачи обеспечено наличием в программе курса следующих элементов данных компетенций:

• социально-практическая значимость компетенции (для чего необходимо уметь оформлять различного рода документы);

• личностная значимость компетенции (зачем ученику необходимо быть компетентным в области делопроизводства);

- перечень реальных объектов действительности, относящихся к данным компетенциям;
- знания, умения и навыки, относящиеся к данным объектам;
- способы деятельности по отношению к данным объектам;
- минимально необходимый опыт деятельности обучаемого в сфере данной компетенции;

• индикаторы — учебные и контрольно-оценочные задания по определению уровня компетентности обучающегося.

## *Способы оценивания достижений учащихся.*

Предметом диагностики и контроля являются внешние образовательные продукты, а также внутренние личностные качества обучающегося (освоенные способы деятельности, знания, умения), которые относятся к целям и задачам курса.

Основой для оценивания деятельности обучающегося являются результаты анализа его продукции и деятельности по ее созданию. Оценка имеет различные способы выражения устные суждения педагога, письменные качественные характеристики, систематизированные по заданным параметрам аналитические данные, в том числе и рейтинги.

Оценке подлежит в первую очередь уровень достижения обучающимся минимально необходимых результатов, обозначенных в целях и задачах курса. Оцениванию подлежат также те направления и результаты деятельности обучающегося, которые определены в рабочей программе учителя и в индивидуальных образовательных программах обучающихся. Обучающийся выступает полноправным субъектом оценивания. Одна из задач педагога обучение детей навыкам самооценки. С этой целью учитель выделяет и поясняет критерии оценки, учит детей формулировать эти критерии в зависимости от поставленных целей и особенностей образовательного продукта.

Проверка достигаемых обучающимися образовательных результатов производится в следующих формах:

1) текущий рефлексивный самоанализ, контроль и самооценка обучающимся выполняемых заданий;

2) взаимооценка обучающимися работ друг друга или работ, выполненных в группах;

3) текущая диагностика и оценка учителем деятельности школьника;

4) итоговая оценка индивидуальной деятельности обучающегося учителем, выполняемая в форме образовательной характеристики.

Уровень развития у обучающихся личностных качеств определяется на основе сравнения результатов их диагностики в начале и конце курса. С помощью методики, включающей наблюдение, тестирование, анализ образовательной продукции обучающихся. Входной, текущий, итоговый контроль предполагают комплексную проверку образовательных результатов по всем заявленным целям и направлениям курса. Формой итоговой оценки каждого обучающегося выступает образовательная характеристика, в которой указывается уровень освоения им каждой из целей курса.

При контроле знаний учащихся необходимо различать теоретические знания и практические навыки работы. В качестве основных методов проверки теоретических знаний можно использовать *устный опрос, письменную проверку и тестирование*. Для оценивания практических навыков используется *практическая работа*. В качестве нетрадиционного метода можно использовать *диктант*. В качестве итогового контроля можно использовать *проект*, где отражаются как теоретические знания, так и уровень прикладных навыков работы с различными программными продуктами.

*Устный опрос* осуществляется на каждом уроке, но оценивать учащегося совершенно не обязательно. Самым главным является определение проблемных мест в усвоении учебного материала.

*Тест* можно применять не только в качестве контроля , но и для повторения и закрепления пройденного материала. Эффективным средством обучения является использование тестов в качестве описания конечных результатов деятельности. В этом проявляется принцип открытости образования. Тест из 5 вопросов используются на каждом уроке. Тест из 10-15 вопросов используется для тематического контроля. Тест из 20-30 вопросов используется для итогового контроля.

*Критерий оценки теста из 20-30 вопросов*:

25-30 правильных ответов - оценка «5»

19-24 правильных ответа – оценка «4»

13-18 правильных ответов – оценка «3»

меньше 12 правильных ответов – оценка «2»

*Практическая работа* включает в себя описание задания без необходимых указаний, что делать, т.е. является формой контроля знаний.

*Лабораторная работа* содержит алгоритм выполнения задания и учащийся может получать необходимую консультацию со стороны учителя.

## *Факторы, влияющие на оценку*:

*Грубая ошибка* – полностью искажено смысловое значение понятия, определения

*Погрешность* – отражает неточные формулировки, нечеткое представление объекта

*Недочет* – неправильное представление об объекте, не влияющее кардинально на знания определенные программой

*Мелкие погрешности* – неточности в устной и письменной речи, не искажающие смысл ответа или решения.

## *Нормы оценки*:

«5» - безупречный ответ либо 1-2 мелких погрешности

«4» - наличие 1-2 недочета

«3» - 1-2 грубые ошибки, много недочетов, мелких погрешностей

«2» - незнание основного программного материала.

«1» - отказ от выполнения учебных обязанностей.

## **Содержание тем учебного курса**

#### **Представление о документах (2 ч)**

История развития делопроизводства в России. Нормативная база делопроизводства. Информационные связи предприятия. Документооборот. Классификация документов. Бумажные, электронные и трафаретные документы.

### **Основные требования к оформлению документов (2 ч)**

Правила составления документов. Установка формата бумаги и размеров полей. Основные и обязательные реквизиты документов. Язык документов. Деловая переписка. Язык управленческих документов. Правовая охрана документов.

#### **Виды документов (2 ч)**

Внутренние документы управления. Приказы. Протоколы и решения. Акты. Докладные записки. Справки. Внешние документы. Письма и факсы. Телефонограммы. Документы по личному составу. Резюме. Заявления. Приказы по личному составу. Командировочное удостоверение.

## **Организация документооборота (2 ч)**

Обработка входящих, исходящих и внутренних документов. Регистрация и контроль исполнения документов. Номенклатура дел.

#### **Техническая база делопроизводства (2 ч)**

Рабочее место секретаря. Эргономика и организация труда. Компьютеризированное рабочее место секретаря.

Санитарно – гигиенические нормативы для работников офиса. Классификация средств организованной техники.

#### **Средства административно – управленческой связи и средства тиражирования документов (2 ч)**

Телефонная, пейджинговая, телеграфная, факсимильная связи. Модемы. Принтеры. Средства копирования документов.

Средства размножения документов. Диктофонная техника. Сканирующие устройства.

## **Программный инструментарий прикладной среды (2 ч)**

Роль и назначение прикладной среды. Особенности Windows – приложений. Структура интерфейса прикладной среды.

Редактирование и форматирование документа. Форматирование объектов документа.

#### **Компьютерные сети и настройка пользовательского интерфейса (3 ч)**

Виды компьютерных сетей. Аппаратное и программное обеспечение компьютерных сетей. Администратор сети.

Сведения по операционной системе Windows. Папки и файлы. Графический интерфейс. Подготовка рабочего места секретаря. Архивация файлов. Передача файлов по локальной сети.

#### **Работа с документами в текстовом редакторе Word (7 ч)**

Текстовый редактор Word. Графический интерфейс и основные объекты документа Word. Оформление личных документов.

Создание бланка предприятия с эмблемой.

Оформление информационного стенда. Подготовка конвертов и наклеек. Создание визитки.

Проверка правописания. Автозамена. Проверка готового текста.

Оформление доклада. Нумерация страниц.

Способы оформления писем. Создание приказов, протоколов, выписок из протоколов и решений.

- Пр. 1. Создание бланка предприятия с эмблемой
- Пр. 2. Оформление личных документов
- Пр. 3. Подготовка конвертов и наклеек
- Пр. 4. Способы оформления писем

## Пр. 5. Создание приказов

Пр. 6. Создание протоколов, выписок из протоколов и решений

## **Электронный офис (3 ч)**

Сведения по программной среде Outlook. Программа организации работы секретаря. Планирование рабочего времени. Учет выполненной работы. Просмотр и настройка Дневника.

Учет выполненной работы. Пересылка сообщений по электронной почте.

- Пр. 1. Планирование рабочего времени
- Пр. 2. Учет выполненной работы
- Пр. 3. Настройка электронной почты в Outlook
- Пр. 4. Пересылка сообщений по электронной почте

## **Работа в табличном процессоре Excel (2 ч)**

Использование электронной таблицы как формы для ведения отчетности.

Составление диаграмм. Статистическая обработка данных.

- Пр. 1. Использование электронных таблиц как формы для ведения отчетности
- Пр. 2. Создание диаграмм в табличном процессоре Excel
- Пр. 3. Статистическая обработка данных

## **Создание презентаций в среде Power Point (3 ч)**

Мастер автосодержания. Заполнение слайдов.

Конструктор слайдов.

Настройка эффектов анимации. Вставка рисунка, диаграммы, графика, звука. Демонстрация презентации.

Пр. Создание обучающей презентации.

## **Базы данных в офисе (2 ч)**

Назначение, структура, инструменты системы управления базой данных.

Окна базы данных. Создание, редактирование и обработка баз данных. Слияние полей базы данных с документом Word.

ПР. 1. Создание баз данных

Пр. 2. Редактирование баз данных

# **Учебно-тематический план**

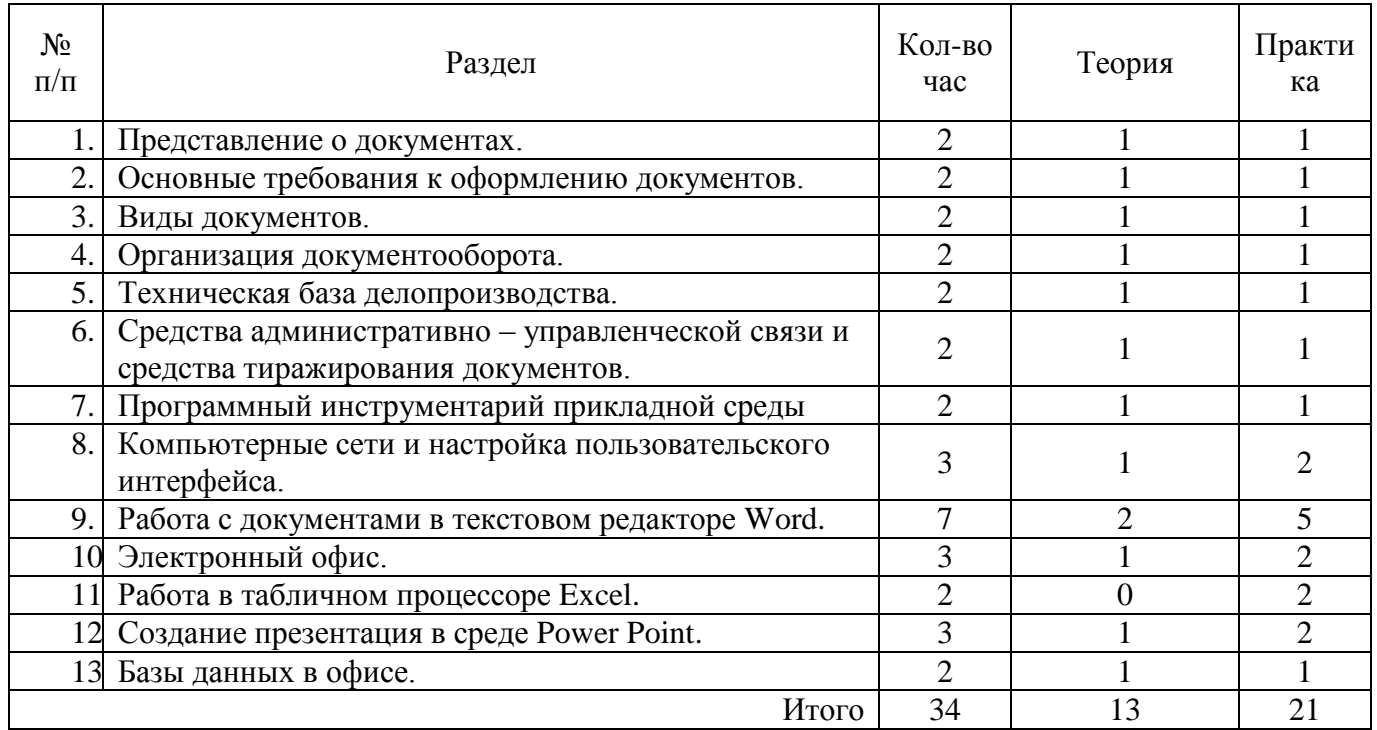

# **Требования к уровню подготовки учащихся 10 класс**

## **Учащийся должен знать:**

- историю развития делопроизводства в России;
- Единую Государственную Систему Делопроизводства;
- определение документа и документооборота;
- информационные связи предприятия и их видах;
- цели и задачи делопроизводства;
- основные нормативные документы по делопроизводству;
- признаки и виды классификаций;
- правила составления документов;
- основные реквизиты документов;
- понятие документооборота;
- правила обработки всех видов документов;
- понятие эргономики и оргтехники;
- классификации средств связи;
- классификации средств тиражирования;
- классификации средств копирования документов;
- классификации средств размножения документов.
- понятие баз данных;
- виды баз данных;
- объекты Access:
- способы сортировки и фильтрации данных.

#### **Учащийся должен уметь:**

- использовать возможности текстового процессора для оформления личных документов, писем, приказов, протоколов, решений, выписок, докладных записок, справок, резюме, заявлений, расписок, доверенностей и т.п..
- уметь настраивать программу для своих нужд;
- производить учет сведений о людях;
- планировать рабочее время в папке Календарь;
- планировать встречи, собрания, события;
- создавать задачи, заметки;
- настраивать папку Дневник;
- создавать и отправлять сообщения по электронной почте;
- использовать электронные подписи и визитки.
- вести отчетность с помощью электронных таблиц:
- формирование годового отчета;
- заполнение таблиц исходными данными и расчетными данными;
- копировать данные с одного листа на другой;
- производить статистические расчеты;
- строить и настраивать диаграммы, гистограммы, круговые диаграммы.
- создавать базы данных с помощью Конструктора и Мастера;
- создавать формы и отчеты в БД;
- формировать запросы к базе данных;
- вести учет документов в базе данных.

## **Литература и средства обучения**

- 1. Андреева В.И. Образцы документов по делопроизводству, М., Бизнес-школа «Интел-Синтез», 1998.
- 2. Бройдо В.А. Офисная оргтехника для делопроизводства и управления. М.: Информационно-издательский дом «Филинъ», 1998, 424 с.
- 3. Васильев Д.В. Делопроизводство на компьютере.– М.: ПРИОР, 1999, 224 с.
- 4. Веселов П.В. Аксиомы делового письма: культура делового общения и официальной переписки. –– М.: ИВЦ «Маркетинг», 1993, 74 с.
- 5. **Макарова Н.В., Г.С. Николайчук, Титова Ю.Ф. Компьютерное делопроизводство: учебный курс. – СПб.: Питер, 2004, 411 с.**
- 6. Паневчик В.В. Делопроизводство. Минск, 2000, 182 с.
- 7. Стенюков М.В. Документы. Делопроизводство. М.: Приор, 1997, 144 с.

## **Программные средства**

- Операционная система.
- Антивирусная программа.
- Программа-архиватор.
- Клавиатурный тренажер.
- Интегрированное офисное приложение, включающее текстовый редактор, растровый и векторный графические редакторы, программу разработки презентаций и электронные таблицы.
- Простая система управления базами данных.
- Мультимедиа проигрыватель
- $\blacksquare$  Браузер
- Программа интерактивного общения

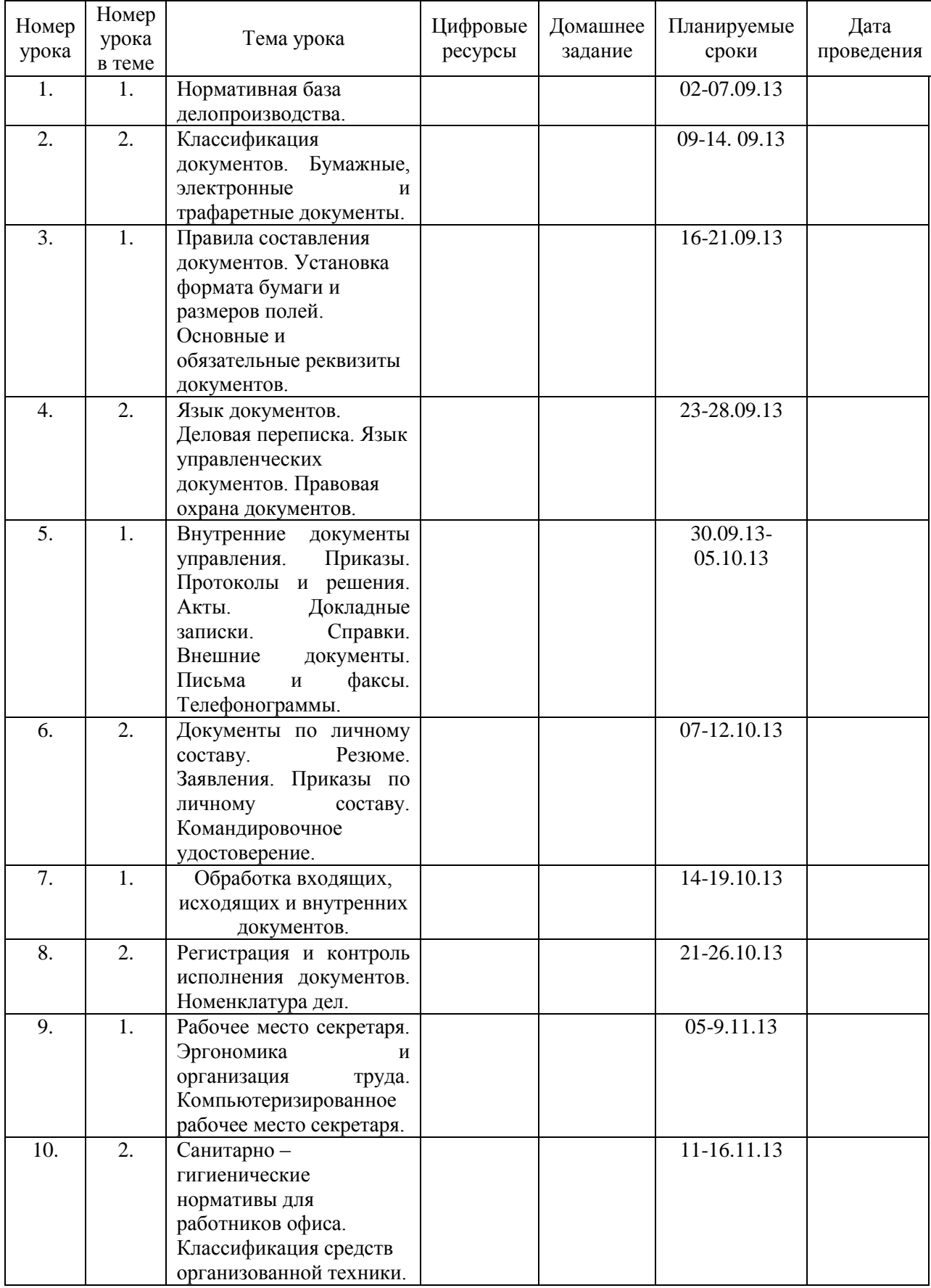

# **Календарно-тематический план**

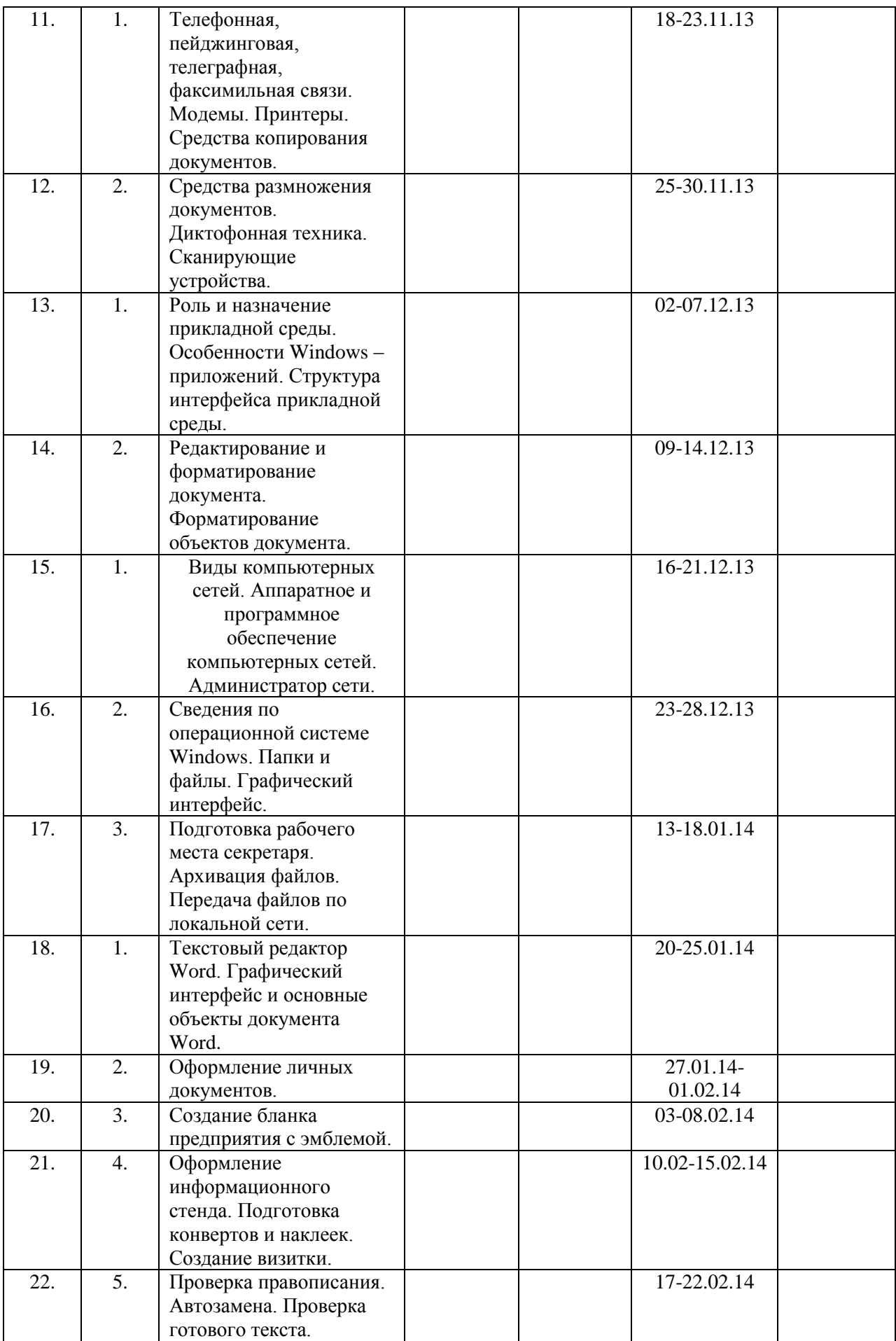

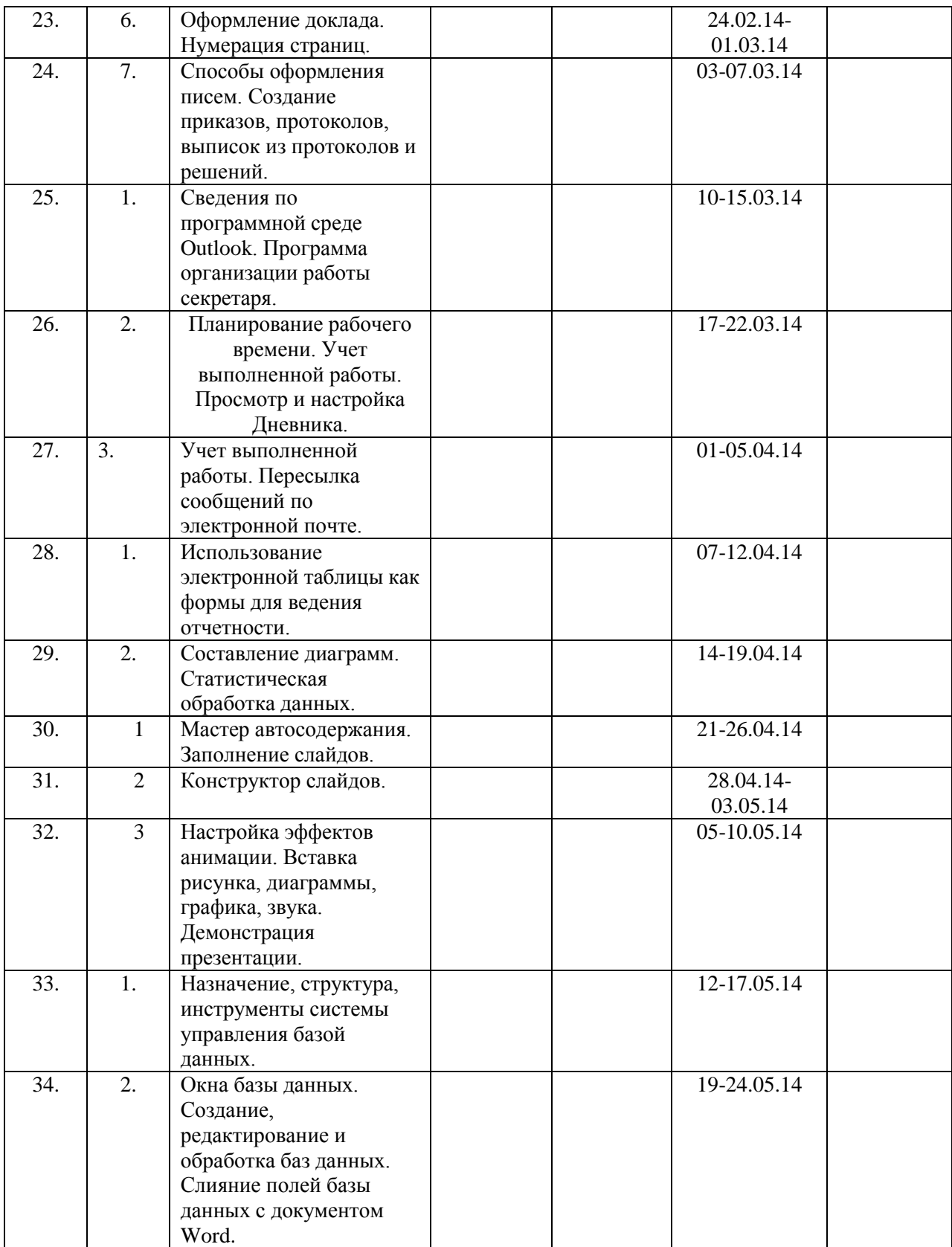

## **ПЕРЕЧЕНЬ РЕФЕРАТОВ**

- 1. История развития делопроизводства в России.
- 2. Документооборот современного предприятия (на примере одного или группы предприятий по результатам исследовательской практики).
- 3. Информационные связи современного предприятия (на примере одного или группы предприятий по результатам исследовательской практики).
- 4. Нормативная база делопроизводства.
- 5. Современное рабочее место секретаря.
- 6. Техническая база делопроизводства.
- 7. Информационные технологии делопроизводства.
- 8. Информационное обеспечение автоматизированной информационной системы современного предприятия (на примере одного или группы предприятий по результатам исследовательской практики).
- 9. Средства административно управленческой связи.
- 10. Средства тиражирования документов.
- 11. Компьютерные сети.